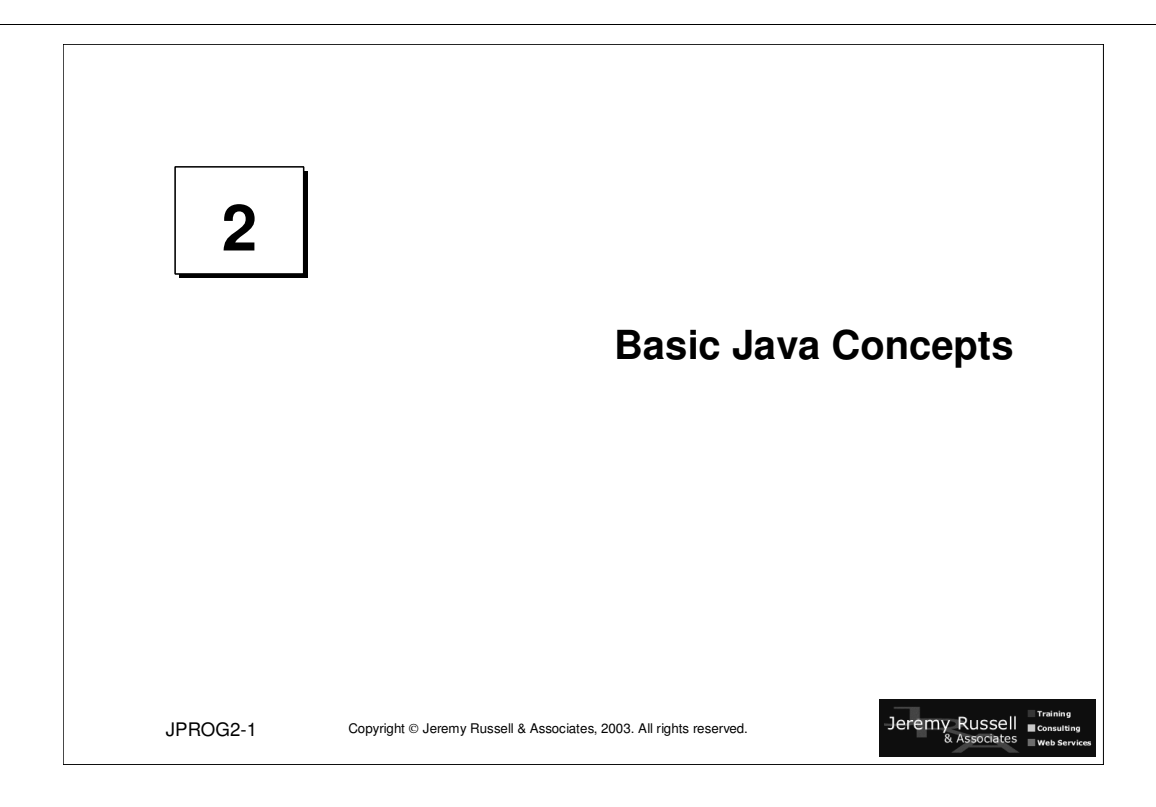

Schedule: Timing Topic minutes Lecture minutes Lab minutes Total

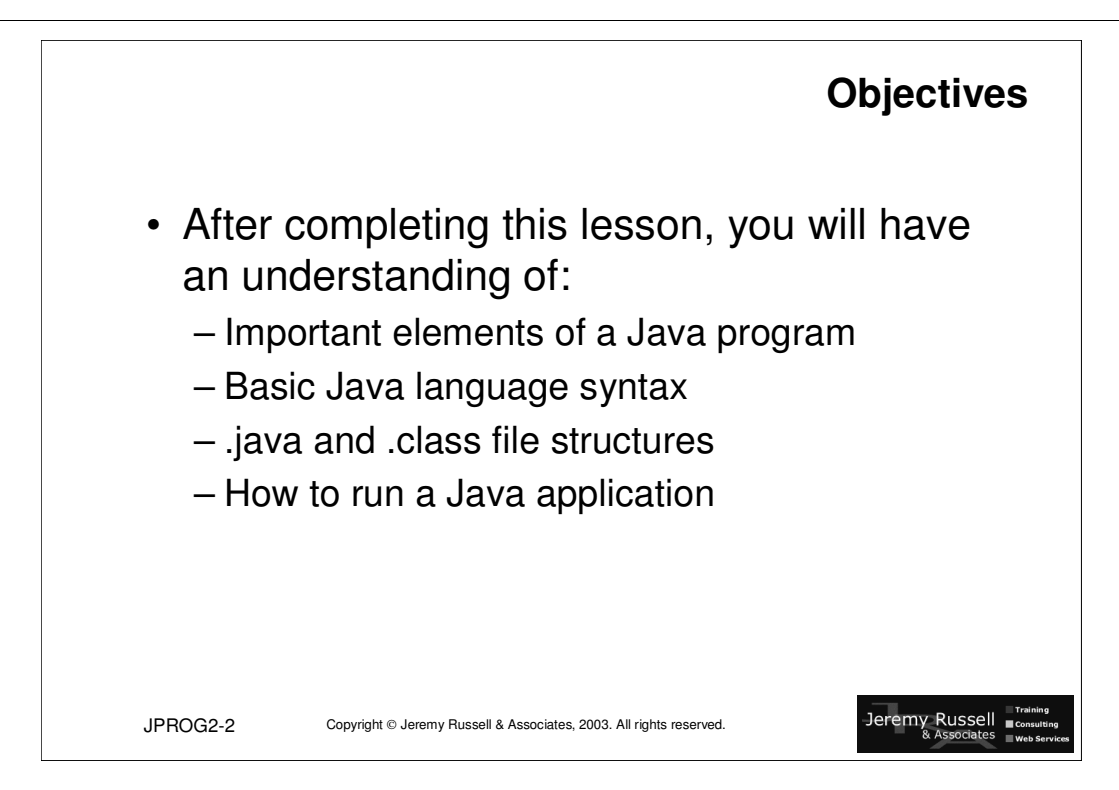

## **Objectives**

Lesson 2 introduces key elements of the language for Java class creation.

Basic syntax is also demonstrated, together with coding and documentation standards.

The JDK is described in more detail to allow creation, compilation and running of simple Java programs.

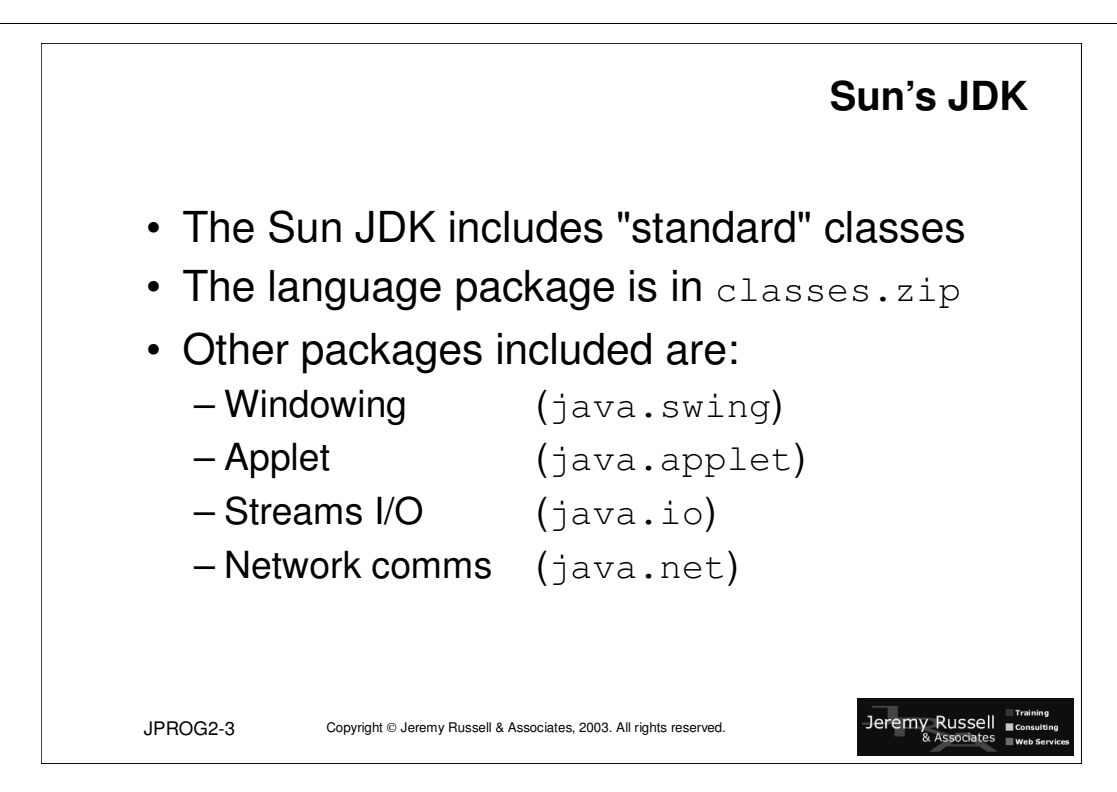

## **Sun's JDK**

The Java Developers Kit (JDK) (introduced in Lesson 1) includes a standard set of classes that provide the core functions of Java. The language package (java.lang) contains the lowest level of required classes. For example, java.lang includes the Object class, the foundation of all user defined (and many Java defined) classes.

The JDK includes several *packages* (groups of classes) that share common definitions. Packages also share a *name space*, the scope of internal definitions within the package. Different packages can contain objects of the same name – the fully qualified object name includes the package name for uniqueness. To simplify coding, a package can be imported into a class (discussed later), which removes the requirement to fully name packaged objects.

#### Included packages

Some examples of included packages are:

- java.lang Object, String, Thread, System, Math
- javax.swing Window, Button, Menu, Font, Border
- java.applet Applet, AudioClip,
- java.io InputStream, OutputStream, File, StreamTokenizer
- java.net Socket, URL, ContentHandler

Further information should be obtained from the JavaSoft website, from where the documentation can be browsed or downloaded. The download is an (approximately) 21.5mb ZIP file, which can then be unzipped into a set of HTML pages for use in any browser.

Alternatively, if you have access to a permanent Internet connection, the latest documentation can be browsed online.

The URL for documentation is http://java.sun.com/j2se/1.3/docs.html.

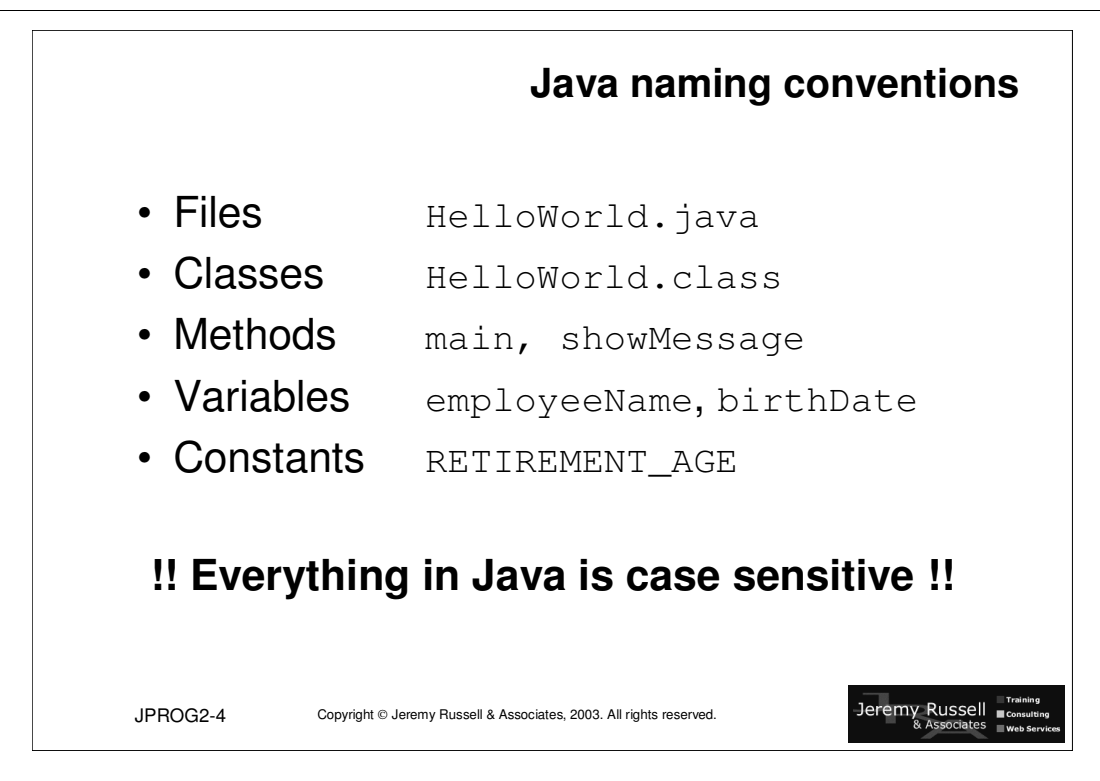

### **Java naming conventions**

**All** names and keywords in Java are case-sensitive.

#### Files

Source code are stored in files with the .java extension and **must** use the class name within the file as the prefix of the file name itself. The compiled classes are stored in a file with a .class suffix – the prefix must again be the same as the name of the initial class held within the file.

#### Classes

Class names should be nouns. The first letter of each word in the class name should be capitalised.

For example, OrderLine.

#### Methods

The name of each method is typically a verb. The first letter of the method name should be lowercase; the first letter of subsequent words should be capitalised.

For example, getClientName().

#### Variables

A variable name should be short but descriptive, avoiding where possible the common variable names like i and j etc.. Use the same mixed case as for method names.

For example, employeeTaxCode.

#### **Constants**

A constant should be declared with an all upper-case name, using underscores to separate internal words.

For example, STANDARD\_VAT\_RATE.

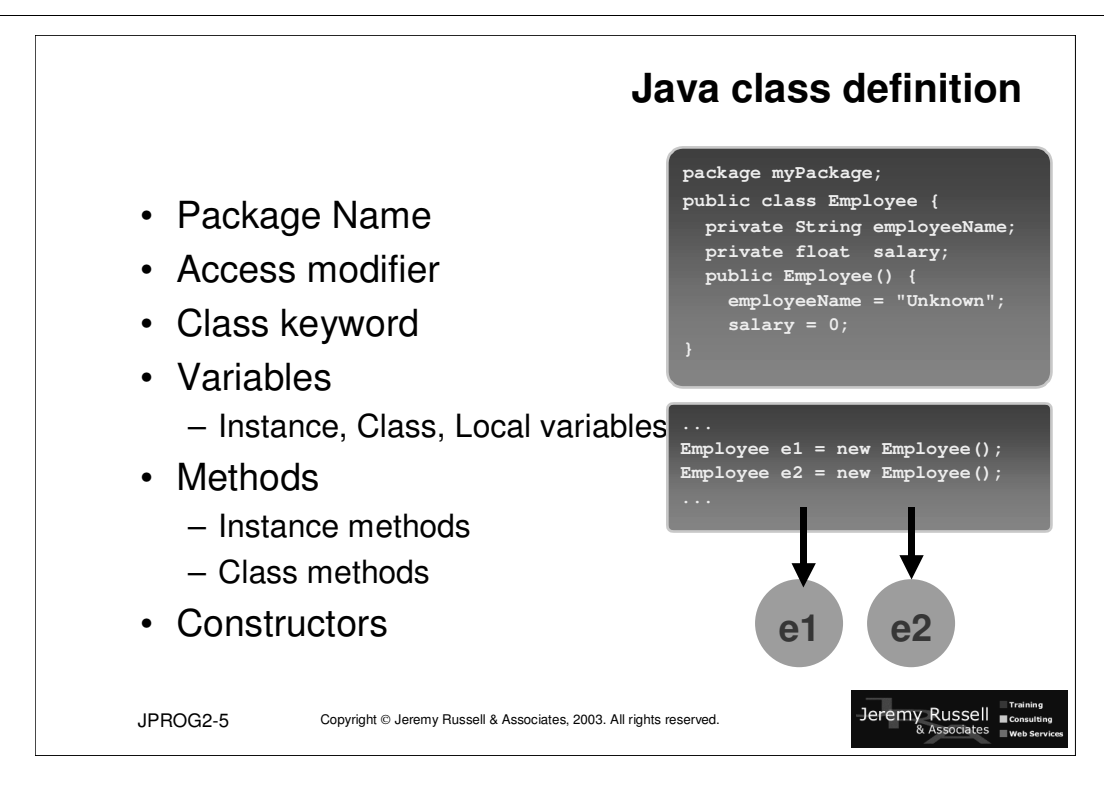

### **Java class definition**

Classes are the *encapsulated* definition of properties (variables) and subroutines (methods) to operate on those properties. The class definition can be used as a model or blueprint for creating (*instantiating*) actual examples of the class.

The behaviour of the class is defined as *methods* that operate on the *attributes* of the class. Attribute values are stored as *variables*, either for a specific instance of the class (*instance variables*) or as variables shared by all instances of the class (*class variables*).

The class definition includes the following components:

- Package name Name of the package where this class belongs discussed later.
- Access modifier Keyword to specify how external access to this class is managed. Options include public or private.
- Class keyword A mandatory keyword.
- Instance variables Variables (constants) defined outside of a method and available to all methods in the class.
- Class variables Variables (constants) defined with the static keyword a single instance of the variable is created which is shared by all instances of the class. Instance variables are created when the class is loaded initially and can be set and accessed even before new instances of the class are created.
- Local variables Variables (constants) defined inside a method. The variable scope is inside the method where it is declared.
- Instance methods Functions (subroutines) that operate on instances of the class.
- Class methods Functions (subroutines) that operate on class variables of the class.
- Constructors Methods that have the same name as the class and are automatically called to create new instances of the class (initialise instance variables).

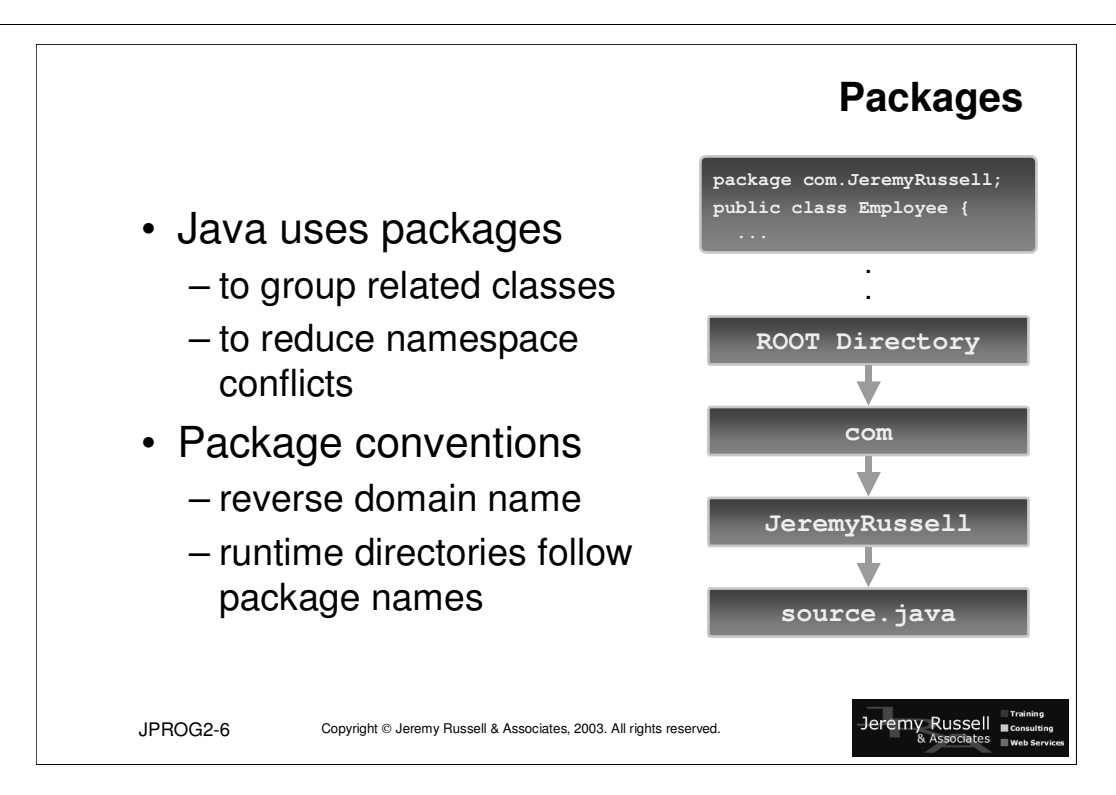

## **Packages**

Java uses "*packages*" to both group related classes and ensure that potential namespace conflicts are minimised.

Each class resides in a package – if the class does not include a package specifier, the class is a member of the default package. Each Java class is fully qualified by the fully qualified class name, which consists of the package name and the class name, concatenated with dot notation. For example, java.lang.Object class is the fully qualified name of the Object class. The java.lang package is included in every java class by default.

One generally accepted convention for package naming is to use the author's internet domain name as the initial components of the package name. Furthermore, the initial portion of the package name is often uppercased.

For example, packages created for use by Microsoft, with their domain name of 'microsoft.com', would typically have a package name of "COM.microsoft". If Microsoft were to create a class called "Customer" for their "licence" subsystem, the fully qualified class name would be "com.Microsoft.licence.Customer".

Package names of "java", "javax" and "sun" are reserved for use by Sun.

#### Class files at runtime

The root directory for the class hierarchy must also be identified in the environment variable CLASSPATH for both Windows and UNIX systems. This environment variable can contain a list of directories to be searched at runtime (by  $j$ <sub>ava</sub>) for the initial directory containing the class hierarchy.

At runtime, compiled Java classes must appear in a directory tree structure that corresponds to their package name. The compiler can be instructed to create the directory hierarchy by using the command line option –d, as below

```
SET CLASSPATH=C:\Course
javac –d . Source.java
```
If Source.java contains the following code:

```
package practice;
public class Question1 {
...
```
the compiled Source.class file must appear in the file  $C:\$ 

Compiled class files **must** be placed in a directory that matches their package name.

```
Microsoft's licence system, customer class must be stored for a Windows operating system, in
"..\com\microsoft\licence\Customer.class" or, for a UNIX system, the directory
" ../com/microsoft/licence/Customer.class"
```
To execute this class, use this command:

java practice.Question1

Note that since CLASSPATH has been set already, this command can be invoked from any directory on your system.

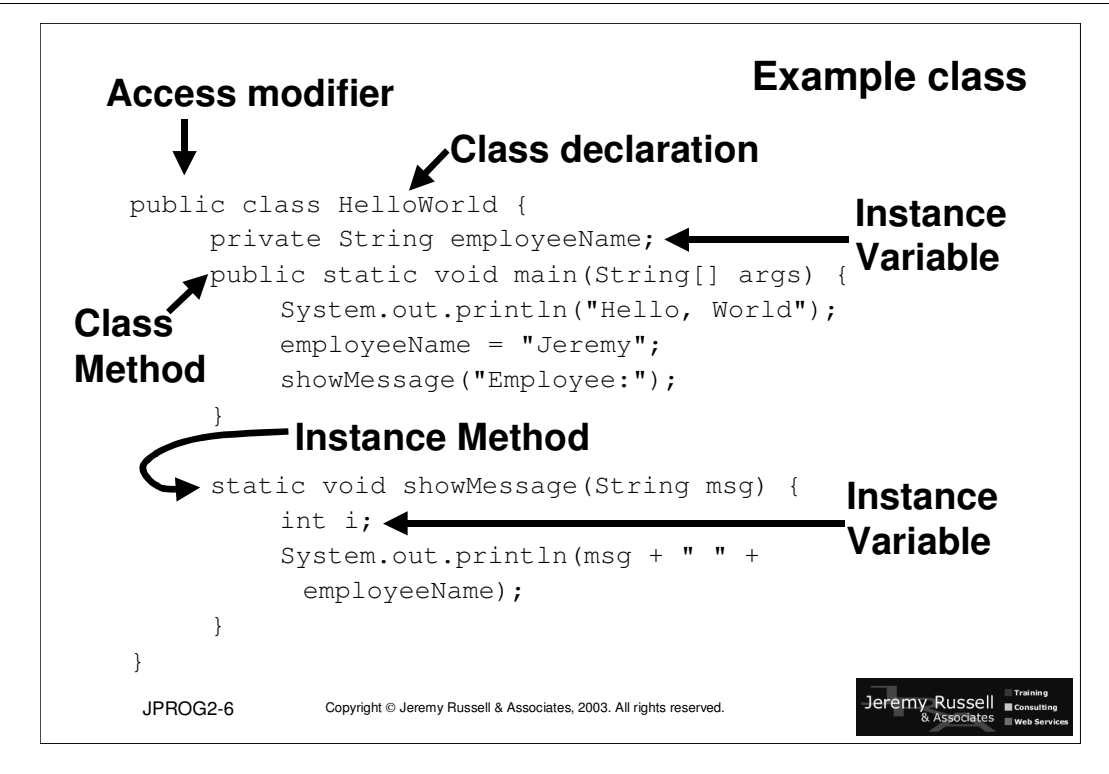

### **Java class definition**

Classes are the *encapsulated* definition of properties (variables) and subroutines (methods) to operate on those properties. The class definition can be used as a model or blueprint for creating (*instantiating*) actual examples of the class.

The behaviour of the class is defined as *methods* that operate on the *attributes* of the class. Attribute values are stored as *variables*, either for a specific instance of the class (*instance variables*) or as variables shared by all instances of the class (*class variables*).

The class definition includes the following components:

- Access modifier Keyword to specify how external access to this class is managed. Options include public or private.
- Class keyword A mandatory keyword.
- Instance variables Variables (constants) defined outside of a method and available to all methods in the class.
- Class variables Variables (constants) defined with the static keyword a single instance of the variable is created which is shared by all instances of the class. Instance variables are created when the class is loaded initially and can be set and accessed even before new instances of the class are created.
- Local variables Variables (constants) defined inside a method. The variable scope is inside the method where it is declared.
- Instance methods Functions (subroutines) that operate on instances of the class.
- Class methods Functions (subroutines) that operate on class variables of the class.
- Constructors Methods that have the same name as the class and are automatically called to create new instances of the class (initialise instance variables).

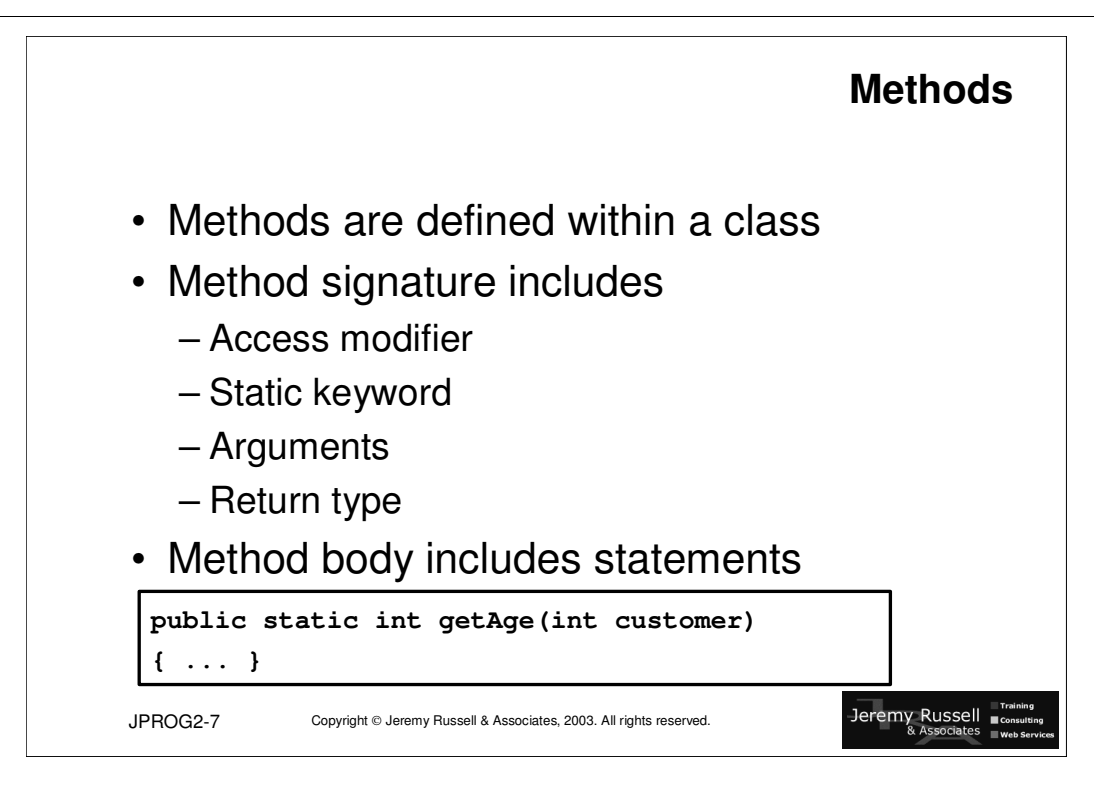

## **Methods**

Each method is defined within a class, and can be equivalent to a subroutine, a procedure or a function in other programming languages.

For each method, the following forms part of the definition:

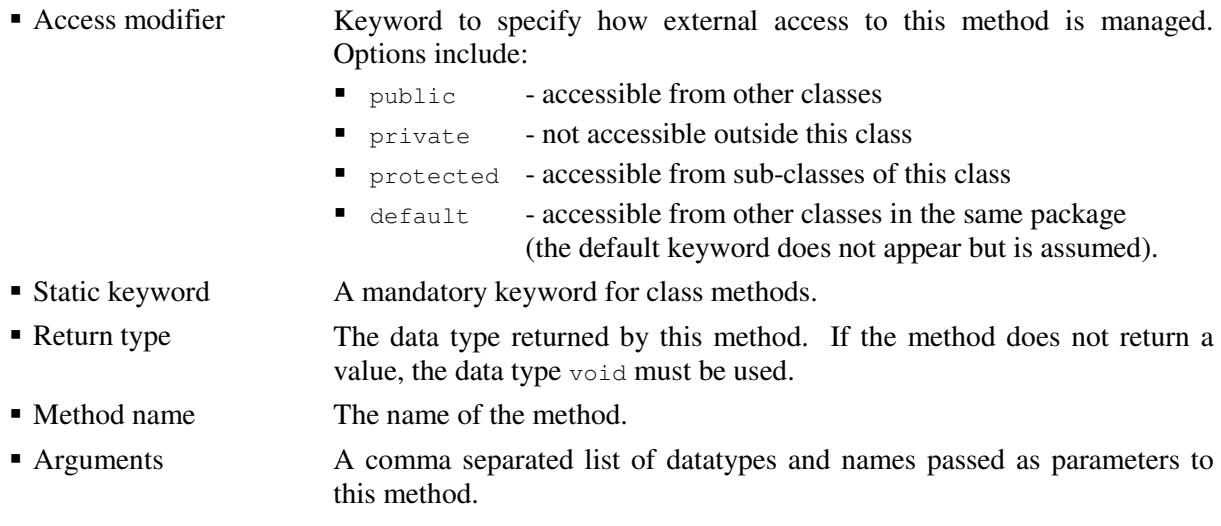

• Method body **Java statements that provide the functionality of this method.** 

Unless a method does not return a value (and has a signature specifying a void return type), the method must end with a 'return' statement to provide the value to the calling method. A method may have several exit points (return statements) – each statement must return the same type.

#### main method

Executable classes (*applications*) must have a "main" method defined. This method is the entry point to the application. Other classes do not need a main method but may have one defined for use as a testing entry point. The main method signature is always:

public static void main(String[] args){ ... }

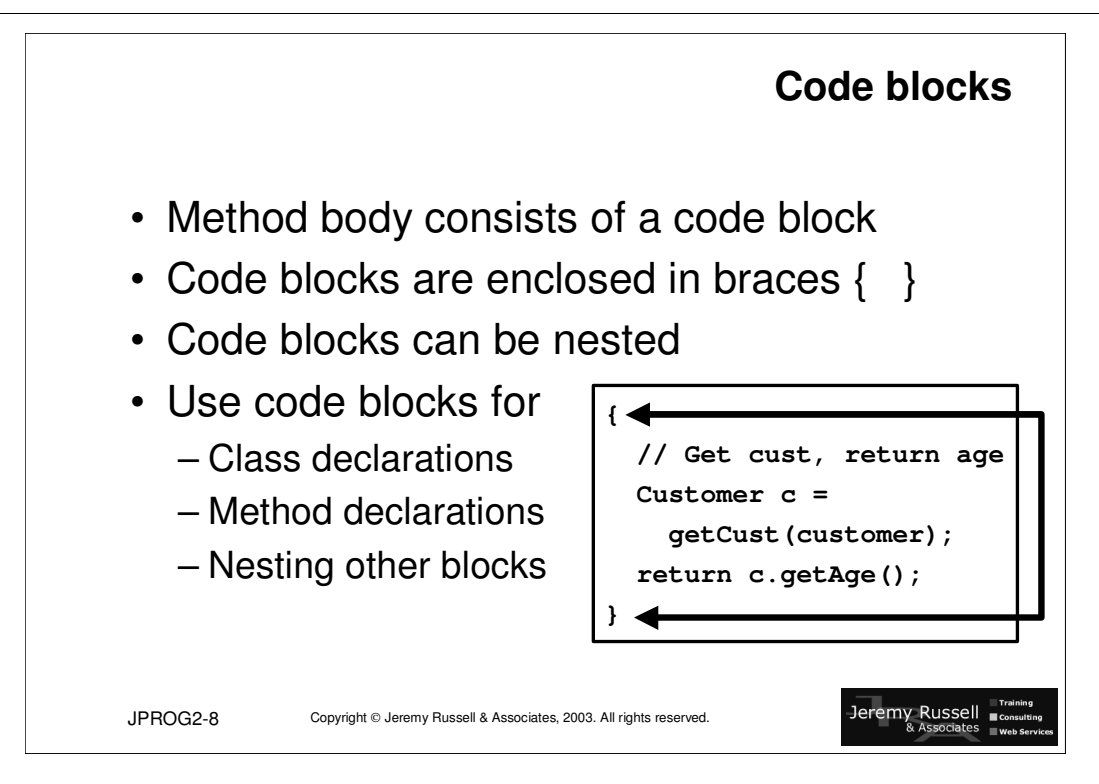

## **Code blocks**

The body of a method appears as a code block, a set of Java statements enclosed within brace characters ({ and }).

Code blocks can be nested to form compound statements, often within conditional or loop constructs.

Variables defined within a code block have a scope of that code block only (temporary variables).

A temporary variable that is defined with the same name as a variable with a higher scope will *mask* the definition of the higher scoped variable – this is not good practice for code clarity.

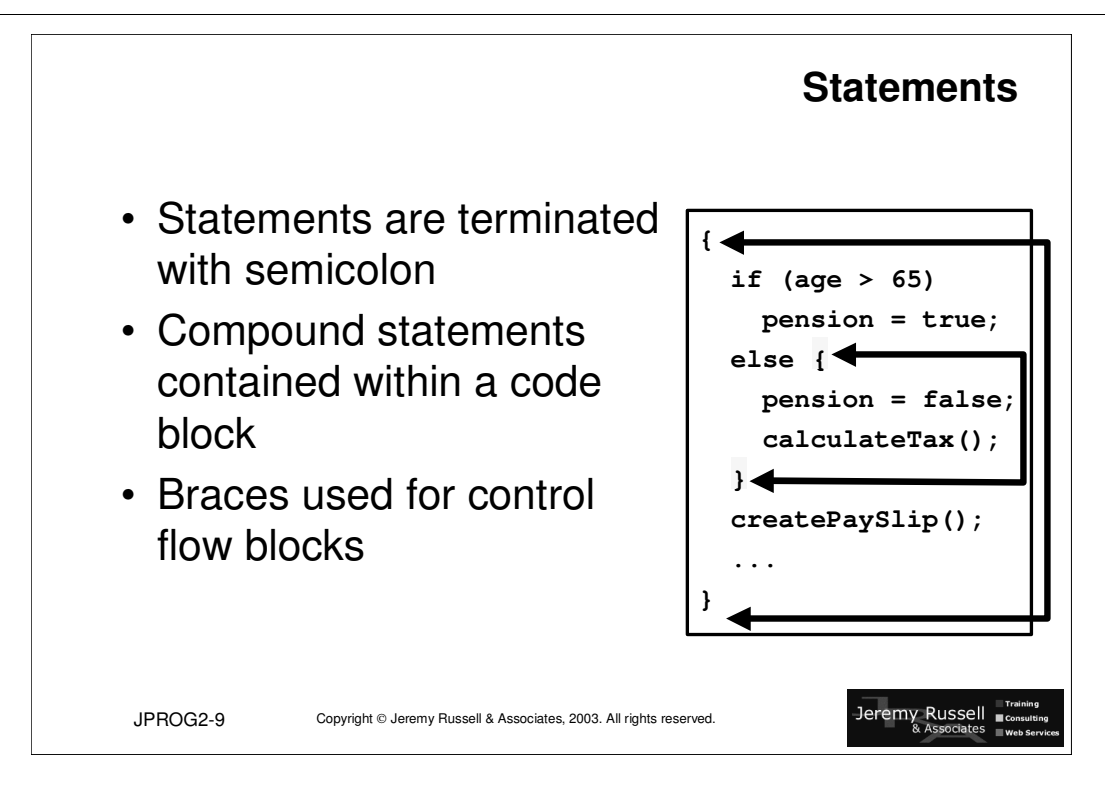

### **Statements**

Java statements are always terminated with a semi-colon.

Statements may be Java statements (variable declaration, assignment, logic statements) or references to methods within the same or another class.

Compound statements are contained within a code block, delimited by braces.

Multiple statements can appear on a single line of source code, provided that each statement is delimited with a semi-colon. This is not good practice for coding clarity reasons and should be avoided whenever possible.

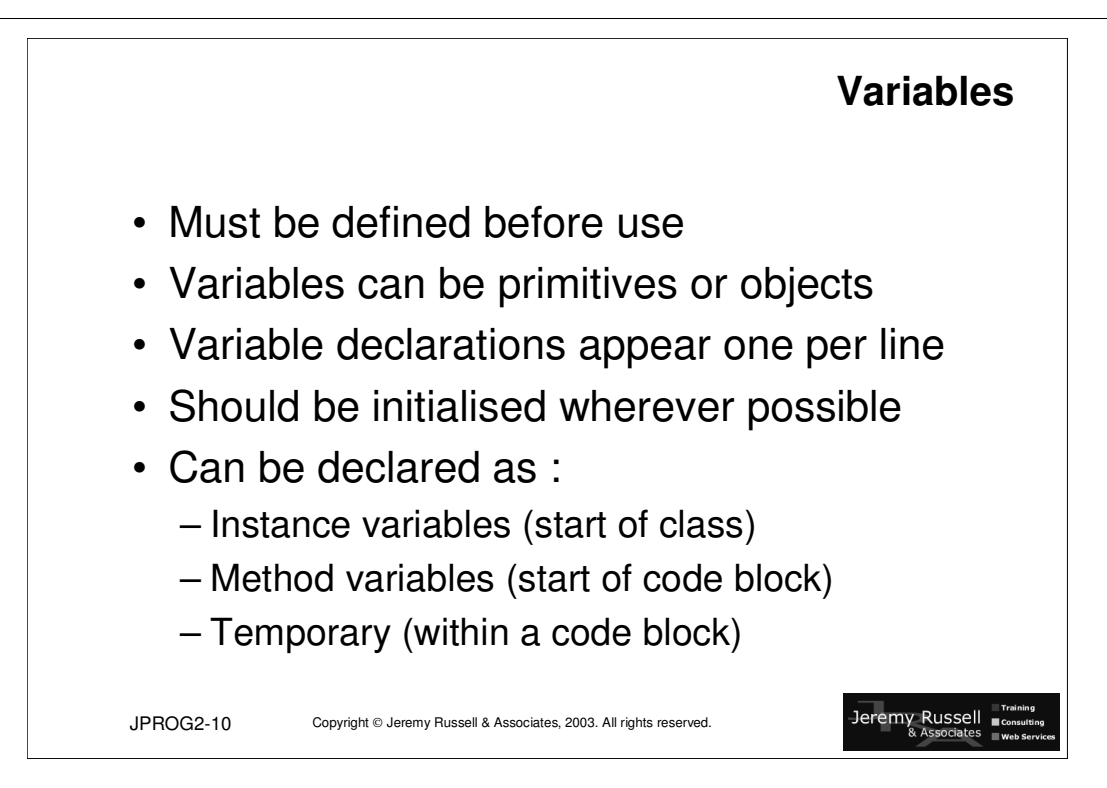

## **Variables**

The Java language is *strongly typed*, meaning that variables must be defined **before** they are referenced.

For code clarity, a declaration should appear on a separate line in the source file. Multiple variables of the same type can be declared (and initialised) using a single statement.

Declarations can appear at the beginning of a code block or within a code block (for temporary variables).

Each variable should be initialised on declaration wherever possible. *Primitive* (built-in) variables and class variables are automatically initialised to an appropriate value (as described later). Object variables (user-defined) may be declared without initialisation values.

#### **Comments** public class HelloWorld { // comment to end of line private static String employeeName; /\* multiline comment \*/ public static void main(String[] args) { System.out.println("Hello, World"); employeeName = "Jeremy"; showMessage("Employee:"); } /\*\* Documentation comment \*/ static void showMessage(String msg) { System.out.println(msg + " " + employeeName); } } Jeremy Russell JPROG2-11 Copyright © Jeremy Russell & Associates, 2003. All rights reserved.

# **Comments**

Code should be commented wherever possible, to ensure clarity for the original developer and for developers that may subsequently work on or use the class.

Comments can be specified in several ways:

- Using // All characters after // are treated as comments by the compiler.
- Using  $\frac{1}{2}$  and  $\frac{1}{2}$  A multi-line comment is enclosed between a  $\frac{1}{2}$  and  $\frac{1}{2}$  pair
- Using  $/**$  and \*/ The  $/**$  prefix is used by the Javadoc utility for generating standardised documentation in HTML format (discussed later).

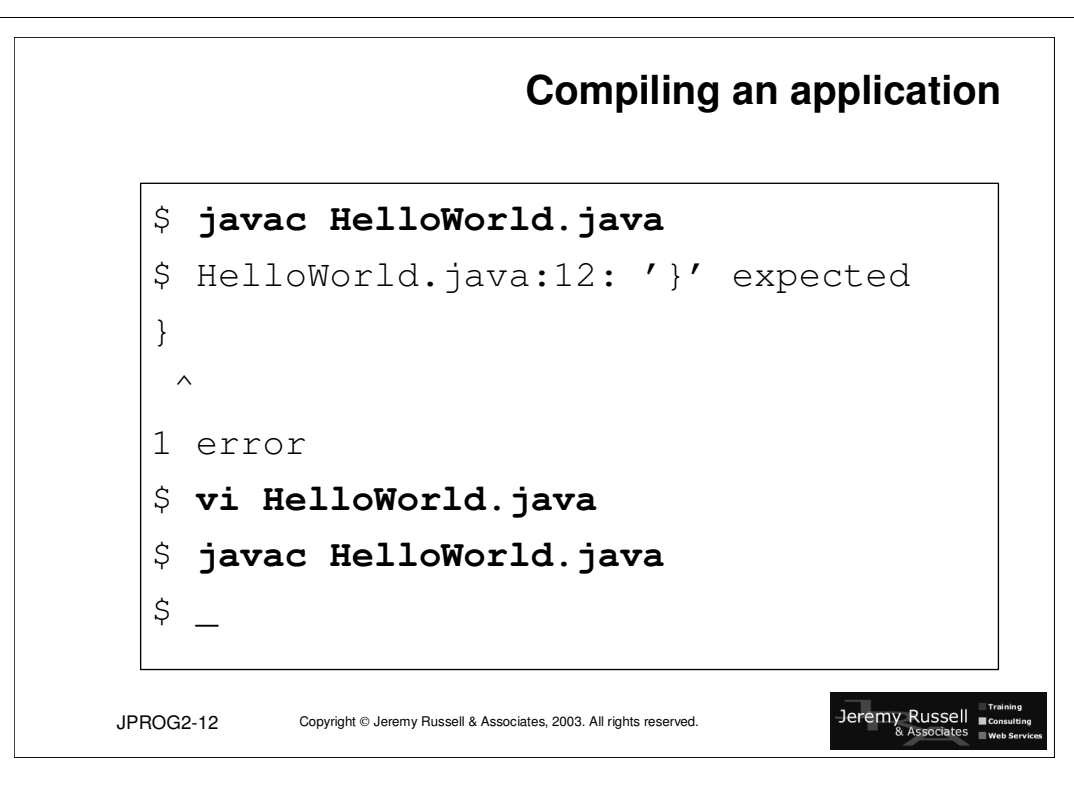

# **Compiling an application**

To compile a Java source file, use the JDK Java compiler " javac.exe".

Change to the directory containing the ". java" file to be compiled, and run the compiler as shown above. Remember that the name of the source file is case-sensitive for the compiler, whichever operating sytem you are using for the compilation.

Errors in the code that prevent compilation will be reported by the compiler immediately.

If there are no errors, the compiler will create a class file in the same directory as the source file.

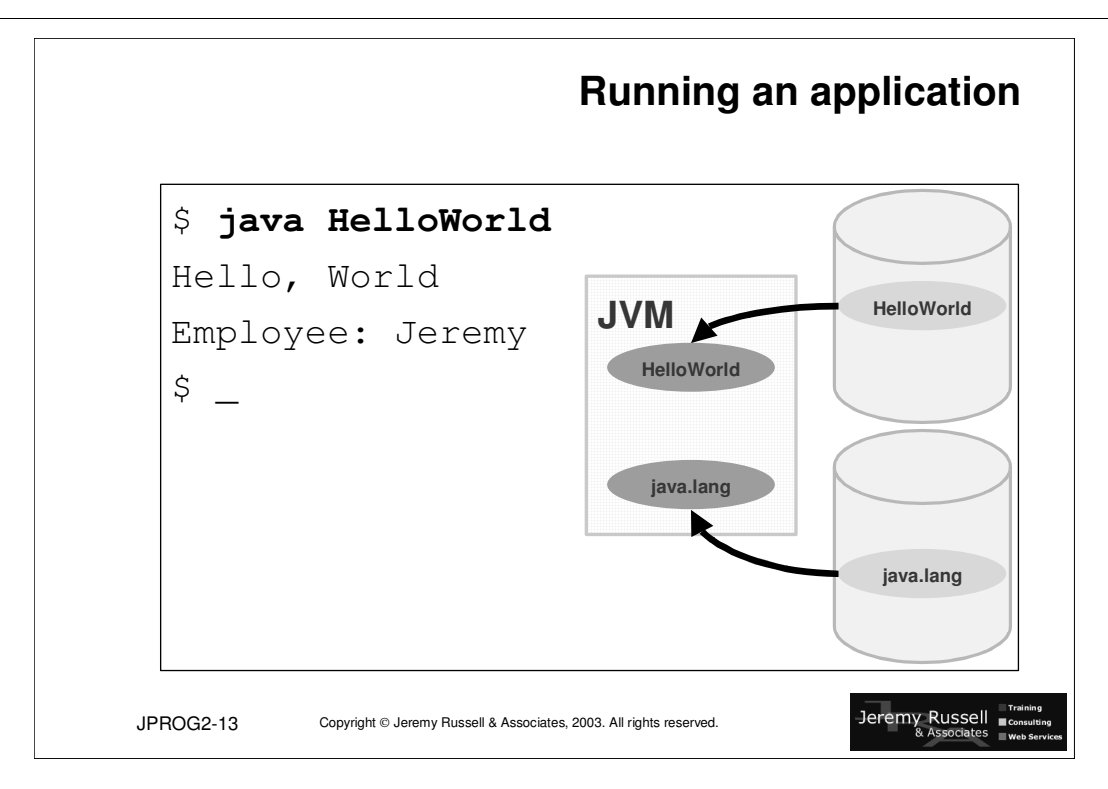

# **Running an application**

To compile a Java source file, use the JDK Java runtime "java.exe".

Change to the directory containing the ".class" file to be execute, and invoke the Java runtime as shown above. Remember that the name of the class file is case-sensitive for the runtime, whichever operating sytem you are using for execution.

The java.exe program loads the class and verifies the integrity of the bytecodes before converting the bytecodes into machine code and executing the main() method. The JVM is started to manage the processing. Any other classes referenced in the application will be loaded into the JVM's memory space as required.

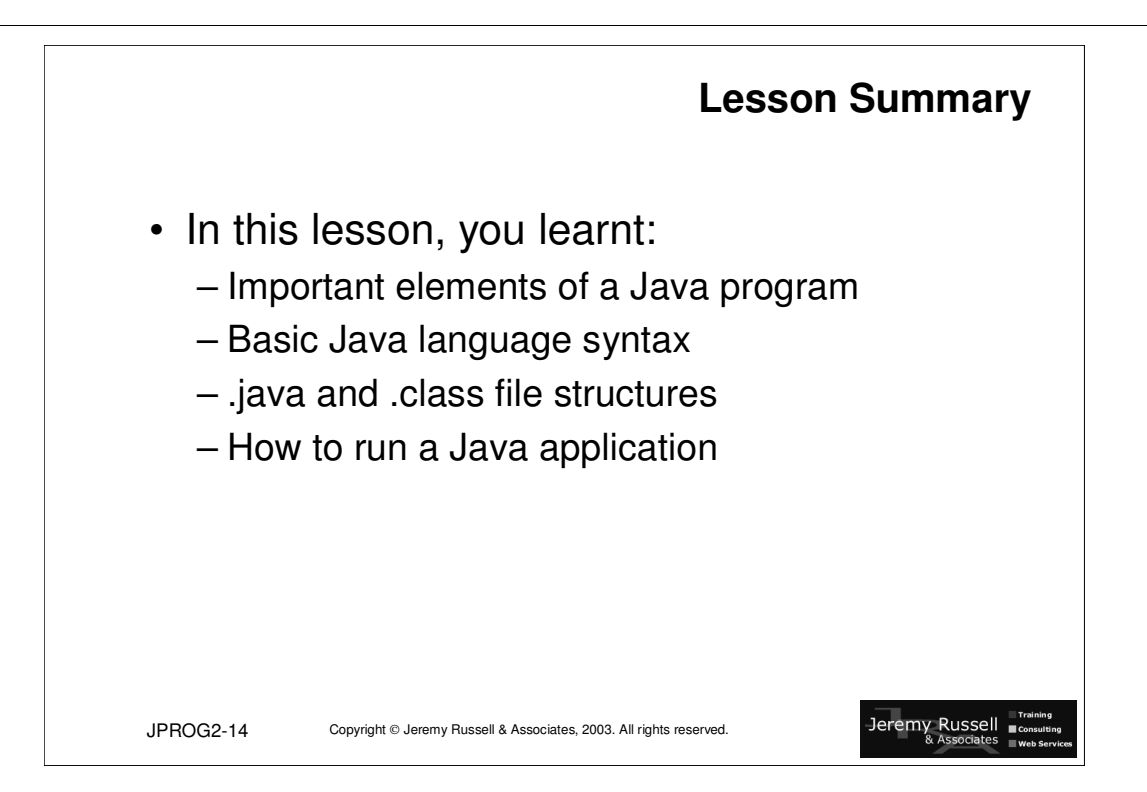

#### **Practice 2**

- 1) Using the notes in this lesson as a guide, define the following terms:
	- a) Class:
	- b) Instance variable:
	- c) Instance method:
	- d) Temporary variable:
- 2) Examine the following code example and answer the questions below:

```
public class HelloWorld {
   private String employeeName;
   private int age;
   private float salary;
   public static void main(String[] args) {
      System.out.println("Hello, World");
      employeeName = "Jeremy";showMessage("Hello, from a method");
   }
   static void showMessage(String msg) {
      int messageCode = 0;
      int messagePriority = 0;
      System.out.println(msg + " " + employeeName);
   }
}
```
- a) What is the class name?
- b) What are the method names?
- c) What are the names of the instance variables?
- d) What are the names of the method variables?
- 3) List four components of the JDK.
	- a)
	- b)
	- c)
	- d)

This page intentionally left blank